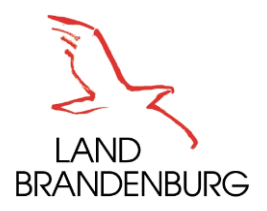

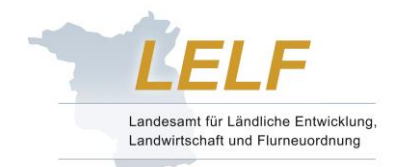

# **Anmeldung zur Vermehrung - Pflanzkartoffeln**

## *V o r b e m e r k u n g:*

Auch in diesem Jahr kann die Anmeldung zur Pflanzkartoffelanerkennung wie bisher durch Vertragsfirmen erfolgen. Bezüglich der Zuleitung von Informationen über die in Frage kommenden Vermehrungsvorhaben an die Sortenschutzinhaber bzw. Erhaltungszüchter durch die Saatenanerkennungsstelle des Landes Brandenburg wird auf die diesbezüglichen Passagen im Formular "Antrag" verwiesen.

Anträge auf Anerkennung als Pflanzgut können in Form eines Datensatzes per E-mail oder direkt über das Portal eingereicht werden. In jedem Fall ist ein unterschriebener Antrag je Anmelder erforderlich.

Bei der Anmeldung zur Pflanzkartoffelanerkennung ist folgendes zu beachten:

## *Unterlagen für die Anmeldung*

- 1. "Antrag auf Anerkennung als Pflanzgut (Kartoffeln) "
- 2. Anmeldelisten: Die Anmeldeliste ist Grundlage für die Durchführung der Anerkennung (Siehe auch beiliegendes Muster). Alle für die EDV benötigten Daten werden dieser Liste entnommen. (Bitte sorgfältig ausfüllen!)

Vordrucke werden von der Saatenanerkennungsstelle des Landes Brandenburg zur Verfügung gestellt bzw. können im Internet unter den nachfolgend genannten Adressen abgerufen werden:

**[www.lelf.brandenburg.de](http://www.lelf.brandenburg.de/)**

Thema Landwirtschaft/Saatenanerkennung/Formulare oder

[www.ag-akst.de](http://www.ag-akst.de/) ("Anerkennungsstellen"-Brandenburg - Onlineformulare) bzw.

# **[www.isip.de](http://www.isip.de/)**

unter Brandenburg/Fachinformationen Saatenanerkennung/Formulare

- 3. Die Nematodenunbedenklichkeitsbescheinigung (NUB): Bei Teilflächenergebnissen ist eine detaillierte Schlagskizze mit einzureichen.
- 4. Bei Pflanzgut aus anderen Mitgliedstaaten der EU sind ein Originaletikett und die Kopie des Lieferscheines mit einzureichen.
- 5. Bei der Anmeldung durch VO-Firmen ist eine Züchtervollmacht mit einzureichen.
- 6. Für EG-Sorten, die nach § 55(2) SaatG anerkennungsfähig sind, ist eine Sortenbeschreibung mit einzureichen.

Alle für die Anerkennung notwendigen Unterlagen sind mit der Anmeldung einzureichen.

## **Ökovermehrungen sind als solche zu kennzeichnen.**

## **Unvollständige Anmeldeunterlagen können nicht bearbeitet werden.**

*Zum Anmeldeverfahren geben wir nachstehende Hinweise:*

## *1. Hinweise zur Anmeldung in elektronischer Form bzw. direkt im Portal:*

Der unterschriebene "Antrag" ist Voraussetzung für die Anerkennung als Pflanzgut.

Die formlosen Anmeldelisten müssen alle Daten des Vordruckes enthalten (siehe 3.).

Des Weiteren muss die **Übersichtlichkeit** der Anmeldelisten gewährleistet werden (A4-quer) sowie die **Reihenfolge der Schläge auf der Datei und der Liste identisch sein**! Die Sortierung sollte in der Reihenfolge Anmelder, Vermehrer, Schlag erfolgen und je Vermehrer mit einer neuen Druckliste begonnen werden.

## **Bei Wirtschaftskartoffeln von einer zur Vermehrung angemeldeten Sorte ist ebenfalls die Schlagbezeichnung der Wirtschaftskartoffeln zu erfassen.**

#### *2. Vermehrer-Kennziffer:*

Die von der Saatenanerkennungsstelle vergebenen Nummern werden - soweit vorhanden - eingetragen. Bei neuen Vermehrern wird **nur** von der Anerkennungsstelle eine Nummer vergeben, die vorab zu beantragen ist.

#### *3. Antrag, Anmeldeliste:*

#### *3.1. Antrag und Einsendetermin*

Der Antrag wird - wie in den Vorjahren - auf einem gesonderten Blatt gestellt. Auf diesem Formblatt wird die Anerkennung der auf den beigefügten Anmeldelisten aufgeführten Vermehrungsvorhaben beantragt und es werden die nach den saatgutrechtlichen Vorschriften notwendigen Erklärungen abgegeben. Der Antrag ist versehen mit Ort, Datum, Stempel, Unterschrift - in zweifacher Ausführung **bis spätestens zum 15.05. des laufenden Jahres** mit den dazugehörenden Anmeldelisten bei der Saatenanerkennungsstelle des Landes Brandenburg einzureichen.

Erfolgt die Anmeldung im Ausnahmefall zu verschiedenen Zeitpunkten, so ist jeweils ein ausgefüllter Antrag den Anmeldelisten beizufügen. Die Nummerierung ist fortlaufend vorzunehmen.

Es dürfen nur die von der Anerkennungsstelle herausgegebenen Anträge benutzt werden.

## Beispiel:

1. Antrag mit beigefügten Anmeldelisten, Seiten 1 - 10, Folgeantrag mit beigefügten Anmeldelisten mit Seite 11 beginnend.

Für jeden Vermehrer ist mit einer neuen Anmeldeliste zu beginnen. Des Weiteren bitten wir die Anmeldungen so früh wie möglich einzureichen.

## **Jegliche Änderungen und Ergänzungen sind der Saatenanerkennungsstelle des Landes Brandenburg in schriftlicher Form umgehend zu melden.**

Die gebietsweise Zuständigkeit der Saatbauinspektion bzw. der Saatenanerkennungsstelle des Landes Brandenburg ergibt sich aus der Lage der Vermehrungsflächen.

#### *3.2. Ausfüllen der Anmeldelisten*

#### Eintragungen im Kopf der Liste

In den Kopf der Anmeldeliste sind:

- die Saatbauinspektion (Hinweise Siehe Punkt 5.),
- der Kreis (Siehe Punkt 5.),
- die Kennziffer des Antragstellers (Nr. der Vertragsfirma),
- die Seitenzahl gemäβ vorstehenden Hinweisen zum Antrag
- hier ist die vollständige Vermehrerkennziffer, sowie Name und Anschrift einzusetzen.

#### *3.3. Zu den einzelnen Spalten*

- Spalte 1: Die angemeldeten Schläge sind zu nummerieren. Bei jedem Vermehrer ist mit Schlag 01 zu beginnen.
- Spalte 2: hier ist die BSA-Kennnummer der Sorte anzugeben.
- Spalte 3: Der Sortenname ist einzusetzen. Bei freien Sorten ist eine Erklärung gemäß beiliegendem Muster hinzuzufügen, ob und mit welchem Erhaltungszüchter ein Vermehrungsvertrag abgeschlossen worden ist. Wurde kein Vermehrungsvertrag mit einem Erhaltungszüchter abgeschlossen, wird im Hinblick auf die im Antrag fixierten Passagen zur Zuleitung von Informationen, die in diesen Fällen nicht erfolgt, darum gebeten, in Spalte 12, der "Anlage zum Antrag" die den in Frage kommenden Vermehrungsvorhaben die Bezeichnung "KEZ" (kein Erhaltungszüchter) anzubringen .
- Spalte 4: Es ist die ausgepflanzte Menge in dt anzugeben. Bei Bezug von "Drillingen" bzw. Übergrößen ist die Sortierung, z. B. 25/35 mm bzw. 55+, zu vermerken.

Spalte 5: Hier ist die ausgepflanzte Kategorie (ggf. die Klasse) einzutragen. Folgende Bezeichnungen sind zulässig:

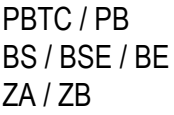

- Vorstufenpflanzgut

- Basispflanzgut

- Zertifiziertes Pflanzgut

- Spalte 6: Angabe der Feldgeneration (dreistellig)
- Spalte 7: Hier bitten wir die vollständige Anerkennungsnummer einzutragen. Neubezüge von der eigenen Vertragsfirma sind ebenfalls mit vollständiger Anerkennungsnummer anzugeben. Bei Neubezug von Vorstufen-oder Basispflanzgut aus dem Ausland ist generell für dieses Pflanzgut mindestens ein Originaletikett und ein Lieferbeleg(Kopie) mit den Herkunftsangaben wie Sorte, Kategorie (Klasse), Anerkennungsnummer, Menge und Sortierung mit den Anmeldeunterlagen vorzulegen.
- Spalte 8: Die Größe der angemeldeten Fläche ist in ha mit **zwei Stellen** hinter dem Komma anzugeben.

## **Sollte eine Aufteilung in einzelne Betriebsteile existieren, sind diese mit anzugeben.**

- Spalte 9: Es ist die beantragte Einstufung (ggf. mit Klassenangabe) einzutragen.
- Spalte 10: Bei Wirtschaftskartoffeln von einer zur Vermehrung angemeldeten Sorte ist ebenfalls die Schlaggröße der Wirtschaftskartoffeln zu erfassen.
- Spalte 11: Hier ist die betriebliche Schlagbezeichnung und Gemarkung einzutragen.
- Spalte 12: Hier ist die Feldblocknummer bzw. Flur- und Flurstücksnummer als Vergleichsmittel mit den Nematodenbescheiden anzugeben. Sowie gegebenenfalls Hinweise aus Spalte 3.

Die Möglichkeiten der Anmeldung zur Anerkennung ergeben sich aus dem § 3 der PflKartV.

Angaben über Wirtschaftskartoffeln (Speise-, Futterkartoffeln, Kartoffeln für die industrielle Verarbeitung) sind für jeden Vermehrer erforderlich, wenn es sich um **dieselben** Sorten handelt, für die auch ein Antrag auf Anerkennung als Pflanzgut gestellt ist. Dabei sind in der Anmeldeliste des Vermehrers unter dem Namen "Wirtschaftskartoffeln" **Sortennamen, Flächengröβe und Schlagbezeichnung** anzugeben.

# *4. Bescheid über Nematodenuntersuchung (NUB):*

Die vom Pflanzenschutzdienst ausgestellten Bescheide (Kopie) sind mit den Anmeldelisten einzureichen. Bei Teilflächenergebnissen ist eine detaillierte Schlagskizze beizufügen.

Dem Antrag ist der Satz: "**Hiermit stimmen wir zu, dass die angegebenen Daten im Rahmen des Anerkennungsverfahrens digital erfasst und verarbeitet werden**" anzugefügen! Für weitere Fragen zum Datenschutz verweisen wir auf die Angaben auf der Startseite vom Hauptportal SaproKapro 2012 [\(https://saprokapro.de\)](https://saprokapro.de/).

# **Fachlich zuständig:**

Landesamt für Ländliche Entwicklung, Landwirtschaft und Flurneuordnung Referat 43- Saatenanerkennung, Phytopathologie Norbert Näther, Tel.: (03 37 02) 211 36 54, Fax: (03 37 02) 211 36 51 E-Mail: [Norbert.Naether@lelf.brandenburg.de](mailto:Norbert.Naether@lelf.brandenburg.de)